## [M.U.P.P.I.X. purveyors of fine Data Analysis Tools](http://muppix.co/)

 $\mathbf{f} \times \mathbf{P} =$ 

<span id="page-0-0"></span>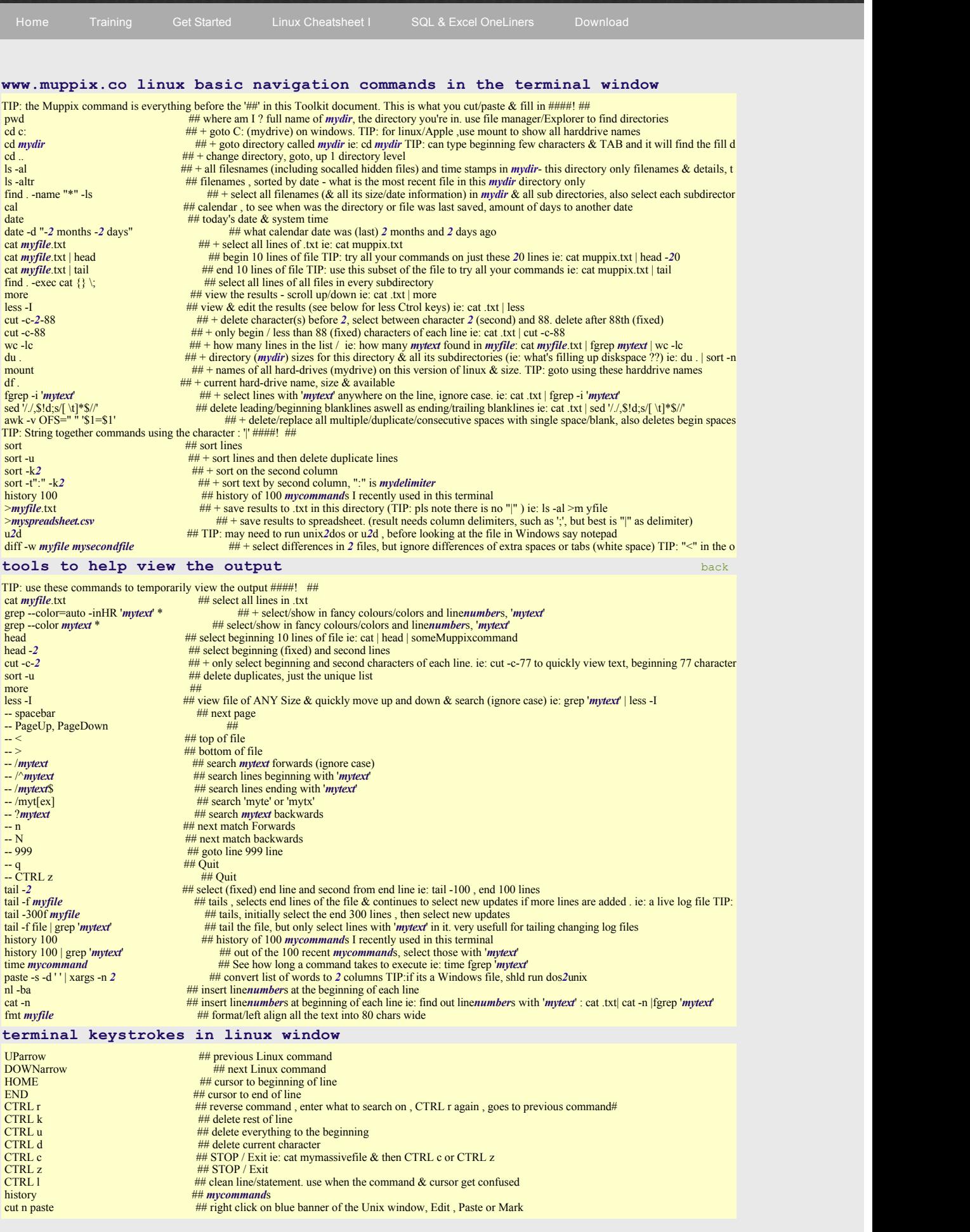

**The Muppix Team provides innovative solutions and [Training](http://muppix.co/training.html) to make sense of large scale data Backed [by years of industry experience, the Muppix Team have developed a Free Unix Data Science](http://muppix.co/download.html) Toolkit to extract and analyse multistructured information from diverse data sources**

 $\mathbf{P}$ 

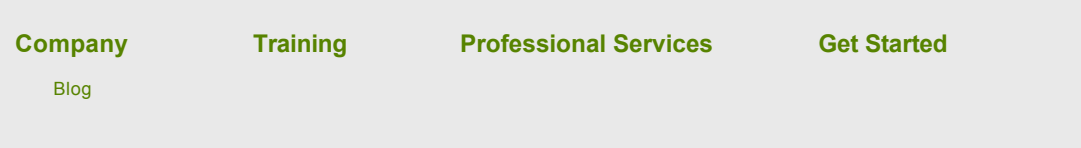